Up-to-date Questions and Answers from authentic resources to improve knowledge and pass the exam at very first attempt. ----- Guaranteed.

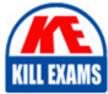

PASS

MCD-ASSOC Dumps MCD-ASSOC Braindumps MCD-ASSOC Real Questions MCD-ASSOC Practice Test MCD-ASSOC Actual Questions

### **Mulesoft**

## **MCD-ASSOC**

MuleSoft Certified Developer - Integration and API Associate

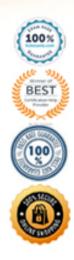

Question: 53

A RAML specification is defined to manage customers with a unique identifier for each customer record. What URI does Mulesoft recommend to uniquely access the customer identified with the unique ID 1234?

A. /customers/1234

B. /customers?operation=get&custid=1234 C. /customers/custid=1234 D. /customers?custid=1234

Answer: A

*Reference: https://dzone.com/articles/designing-api-with-raml* Question: 54

Refer to the exhibits. What value is logged after a web client submits a request to http://localhost:8081/test?userName=Cindy?

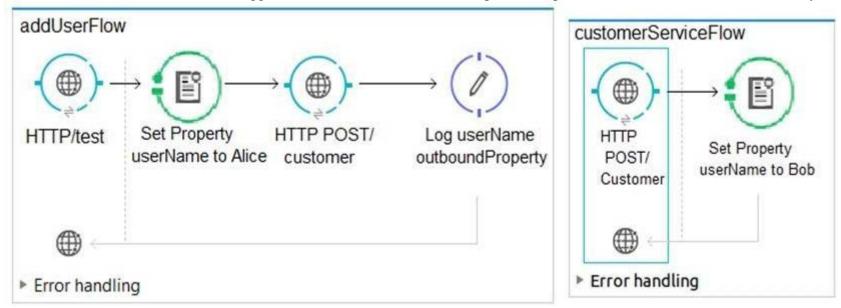

```
<http:request config-ref= "HTTP_Request_Conf" path="customer" method=
"POST" doc:name= "HTTP POST /customer" />
```

<logger message= "#[message.outboundProperties.userName]" level= "INFO" doc:name= "Log userName outboundProperty"/> </flow>

<flow name= "customerServiceFlow">

<http:listener config-ref= "HTTP\_Listener\_Conf" path="/customer" doc:name="HTTP POST /customer" allowedMethods="POST">

<http:response-builder>

```
</http:response-builder>
```

```
</http:listener>
```

```
<set-property propertyName= "userName" value= "#['Bob']" doc:name= "Set
```

Property userName to Bob" />

</flow>

A. null

**B.** Alice

C. Cindy

D. Bob

Answer: A

Question: 55

Refer to the exhibits. What is the expected payload at the end of mainFlow?

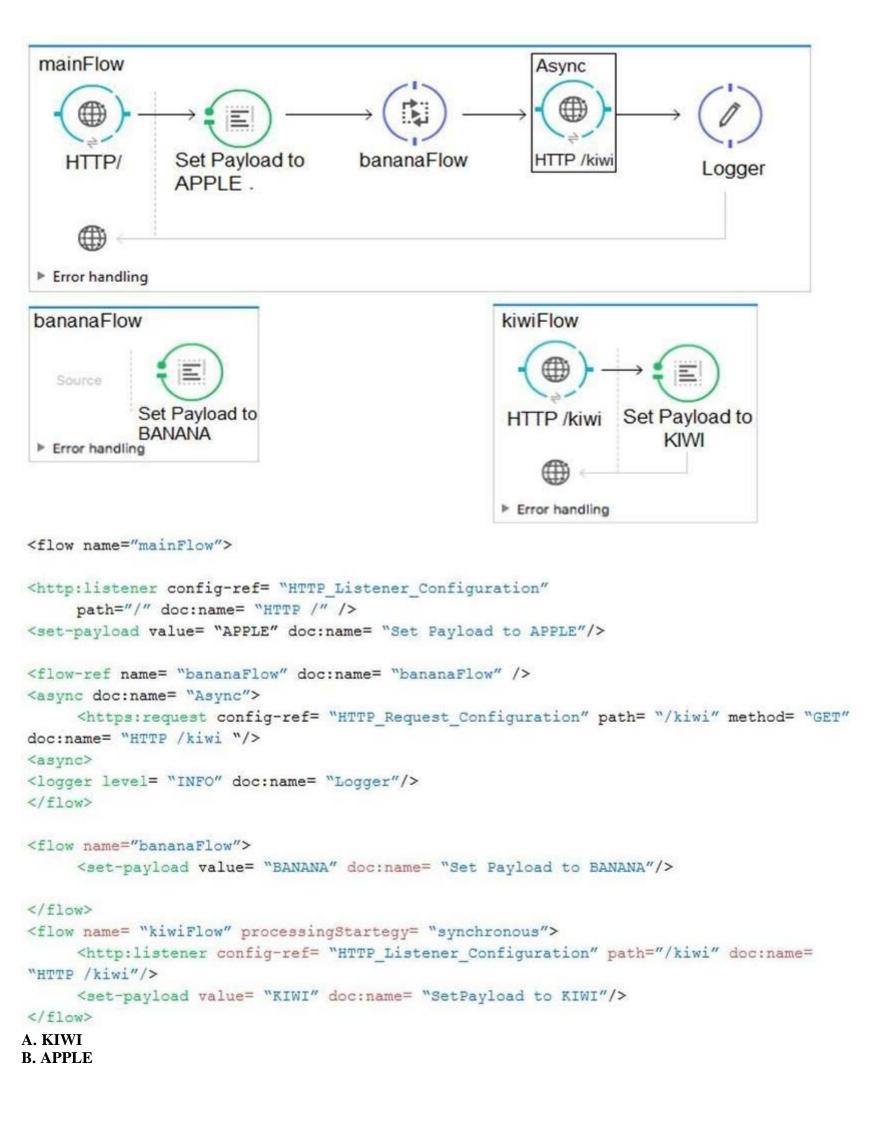

#### Answer: A

### Question: 56

Refer to the exhibit. What DataWeave expression transforms the input to the output?

```
48 json_1.json
                                        Output Payload 🔻 🖦 🖋 🏢
[
                                         10 %dw 1.0
                                                                      <?xml version='1.0' encoding='UTF-8'?>
  1
                                         2 %output application/xml
                                                                      <order>
     "orderID": 592,
                                         3
                                                                        <item>
     "shipping": "international",
                                         4
                                                                            <itemName>T-shirt Navy</itemName>
     "item": "T-shirt Navy",
                                         5
                                           ---
                                                                            <total>20</total>
     "size": "L",
                                         6.9
                                                                       </item>
     "quantity": 1,
                                         7 8
                                                                       <item>
     "price": 20
                                         8 😑
                                                                           <itemName>Cargo shorts</itemName>
                                         9
 },
                                                                           <total>60</total>
 {
                                         10
                                                                        </item>
     "orderID": 972,
                                         11
                                                                      </order>
                                         12
     "shipping": "domestic",
                                         13
     "item": "Cargo shorts",
                                         14
     "size" : "L",
                                         15
     "quantity": 2,
                                         16
     "price": 30
 }
1
A.
order:
   {(
      payload map item: {
            itemName: $.item,
            total: $.price * $.quantity
      }
   ) }
B.
order:
      payload map item: {(
           itemName: $.item,
           total: $.price * $.quantity
  ) }
C.
{(
   payload map order: { item:
       itemName: $.item,
       total: $.price * $.quantity
      }
)}
D.
```

```
payload map order: item: {
    itemName: $.item,
    total: $.price * $.quantity
}
```

Answer: A Explanation Reference: https://blogs.mulesoft.com/dev/anypoint-platform-dev/weaving-it-with-dataweave-expression/ Question: 57

Refer to the exhibit. What is the output payload in the On Complete phase?

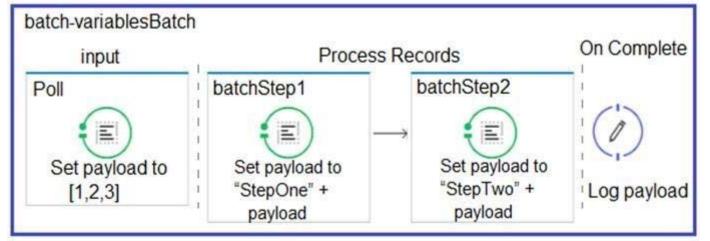

- A. The records processed by all batch steps: [StepTwoStepOne1, StepTwoStepOne2, StepTwoStepOne3]
- B. Summary statistics with NO record data

C. The original payload: [1,2,3]

D. The records processed by the last batch step: [StepTwo1, StepTwo2, StepTwo3]

Answer: D

*Reference: https://docs.mulesoft.com/mule-runtime/4.2/batch-processing-concept* Question: 58

Refer to the exhibits. The http:request has failed with a Tiemout execeeded error. What HTTP Request parameter must be modified to resolve this error?

```
restClient
                     Consume REST
                                         Log response
       HTTP/
                       service
 Error handling
           : Error sending HTTP request to http://localhost:8082/.
Message
 Payload
              : {NullPayload}
 Payload Type
                  : org.mule.transport.NullPayload
             : /restClient/processors/0 @ mcd-assoc-4.01.02-ram-rest-consumer-error:rest-
Element
 consumer-error.xml:25
                 : <http:request config-ref="HTTP Request Configuration localhost8082"
Element XML
 path="/" method= "GET" doc:name=
Root Exception stack trace:
 java.utl.concurrent.TimeoutException: Timeout exceeded
     at com.ning.http.client.providers.grizzly.GrizzlyAsyncHttpProvider.timeout
 (GrizzlyAsyncHttpProvider.java:433)
     at com.ning.http.client.providers.grizzly.GrizzlyAsyncHttpProvider$3.onTimeout
 (GrizzlyAsyncHttpProvider.java:281)
     at org.glassfish.grizzly.utils.IdleTimeoutFilter$DefaultWorker.doWork
 (IdleTimeoutFilter.java:402)
     at org.glassfish.grizzly.utils.IdleTimeoutFilter$DefaultWorker.doWork
 (IdleTimeoutFilter.java:381)
     at org.glassfish.grizzly.utils.DelayedExecutor$DelayedRunnable.run(DelayedExecutor.java:158)
     at java.util.concurrent.ThreadPoolExecutor.runWorker(ThreadPoolExecutor.java:1142)
     at java.util.concurrent.ThreadPoolExecutor$Worker.run(ThreadPoolExecutor.java:617)
     at java.lang.Thread.run(Thread.java:745)
 A. Client Certificate Timeout
B. Transaction Timeout
```

- C. Connect Idle Timeout
- **D. Response Timeout**

## Reference: https://help.mulesoft.com/s/article/Getting-Error-sending-HTTP-request-when-sending-request-using-http-requester Question: 59

Refer to the exhibits. A Mule application is configured to use the globalErrorHandler exception handler.

When the flow is executed, a request is made to a host that is currently offline and a Java exception is thrown with the message "Error sending HTTP request to http://offline.bad:80/".

What response is returned to a web client request to postToOfflineHostFlow's HTTP Listener?

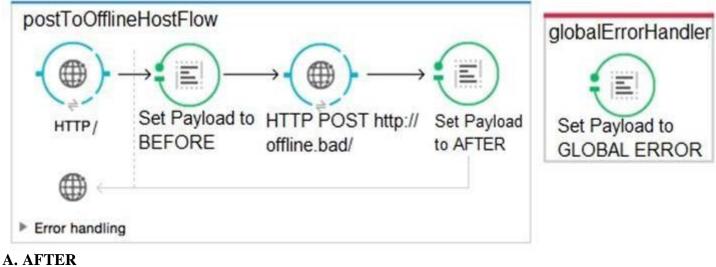

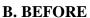

- C. Error sending HTTP request to http://offline.bad:80/
- **D. GLOBAL ERROR**

Answer: C

#### Question: 60

Refer to the exhibit. All three of the conditions for the Choice router are true. What message processors are executed?

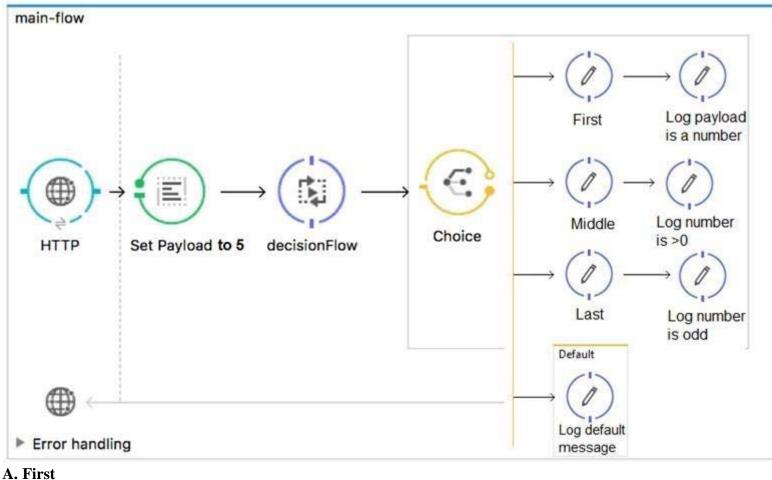

A. FirstB. First, DefaultC. First, Middle, LastD. First, Middle, Last, Defaul

Answer: C

Reference: https://docs.mulesoft.com/mule-runtime/3.9/choice-flow-control-reference

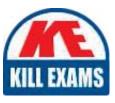

# **SAMPLE QUESTIONS**

## These questions are for demo purpose only. **Full version** is up to date and contains actual questions and answers.

Killexams.com is an online platform that offers a wide range of services related to certification exam preparation. The platform provides actual questions, exam dumps, and practice tests to help individuals prepare for various certification exams with confidence. Here are some key features and services offered by Killexams.com:

<u>Actual Exam Questions</u>: Killexams.com provides actual exam questions that are experienced in test centers. These questions are updated regularly to ensure they are up-to-date and relevant to the latest exam syllabus. By studying these actual questions, candidates can familiarize themselves with the content and format of the real exam.

**<u>Exam Dumps</u>**: Killexams.com offers exam dumps in PDF format. These dumps contain a comprehensive collection of questions and answers that cover the exam topics. By using these dumps, candidates can enhance their knowledge and improve their chances of success in the certification exam.

**<u>Practice Tests</u>**: Killexams.com provides practice tests through their desktop VCE exam simulator and online test engine. These practice tests simulate the real exam environment and help candidates assess their readiness for the actual exam. The practice tests cover a wide range of questions and enable candidates to identify their strengths and weaknesses.

**<u>Guaranteed Success</u>**: Killexams.com offers a success guarantee with their exam dumps. They claim that by using their materials, candidates will pass their exams on the first attempt or they will refund the purchase price. This guarantee provides assurance and confidence to individuals preparing for certification exams.

**<u>Updated Content:</u>** Killexams.com regularly updates its question bank and exam dumps to ensure that they are current and reflect the latest changes in the exam syllabus. This helps candidates stay up-to-date with the exam content and increases their chances of success.

**<u>Technical Support</u>**: Killexams.com provides free 24x7 technical support to assist candidates with any queries or issues they may encounter while using their services. Their certified experts are available to provide guidance and help candidates throughout their exam preparation journey.

For More exams visit https://killexams.com/vendors-exam-list Kill your exam at First Attempt....Guaranteed!